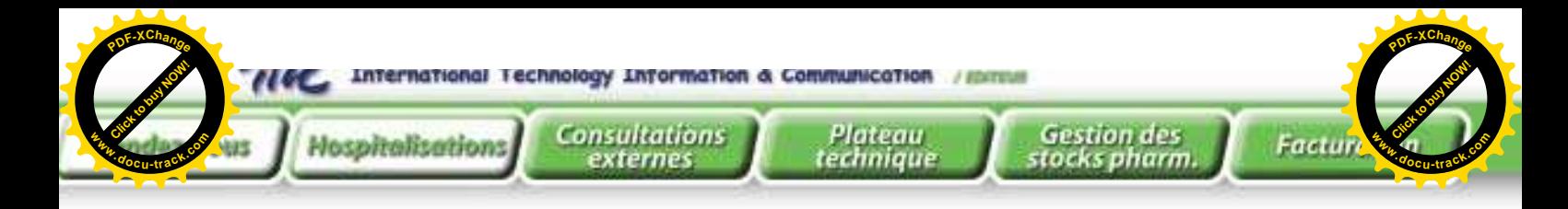

# **Gestion des** ospitalisations

 *Cette application permet de suivre l'hospitalisation d'un patient dès son entrée à l'hôpital jusqu'à la sortie, en tenant compte des transferts interservices, des autorisations de sortie et des différentes prescriptions et demandes effectuées par les médecins traitants.*

 *Les principaux modules de la gestion des hospitalisations sont :*

# **La gestion des admissions**

- La gestion des admissions consiste en :
- la prise en charge des éléments d'une admission d'un patient (régime, service, médecin, motif d'admission, qualité du malade, …)
- la prise en charge des affectations des malades aux chambres et lits
- la prise en charge des accompagnants
- **la** recherche des admissions par nom, prénom, service, médecin traitant, …
- la consultation et l'édition des registres des admissions en cours, par service, par période,
- la consultation et l'édition des registres des accompagnants par service, période,…

### **La gestion des nouvelles naissances à l'hôpital**

Il s'agit d'enregistrer les nouvelles naissances à l'hôpital, éditer l'attestation de naissance, effectuer des recherches multicritères et consulter ou éditer le registre des naissances par période, service, …

## **La gestion des prescriptions**

 Ce module assure la prise en charge des prescriptions réalisées au niveau du service pour un malade admis. Il s'agit des prescriptions de demandes:

- de médicaments
- d'analyses médicales
- d'imagerie médicale
- de sang
- de salle d'opération
- de soins infirmiers

### **La gestion des transferts interservices**

 Un malade hospitalisé peut être transféré d'un service à un autre. Ce module permet d'enregistrer ces transferts et de consulter ou éditer les registres des transferts émis ou reçus par un service.

# **La gestion des sorties**

- La gestion des sorties comporte :
- **la prise en charge des sorties administratives**
- **la** la prise en charge des autorisations de sortie
- l'élaboration d'une déclaration de décès
- la consultation et l'édition des registres des sorties, autorisations et décès par période, service,…

### **■ Les statistiques et indicateurs**

 Afin de suivre l'activité d'hospitalisation, cette application propose un ensemble d'états statistiques de répartition des admissions et des journées d'hospitalisation par service, régime, sexe, tranche d'âge,… et d'indicateurs décisionnels tels que la durée moyenne de séjour, le taux d'occupation des lits , le taux de mortalité, …

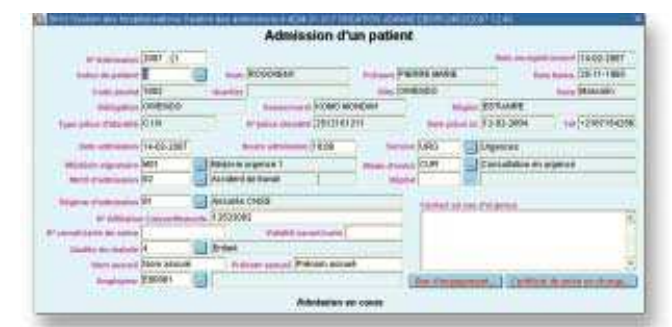

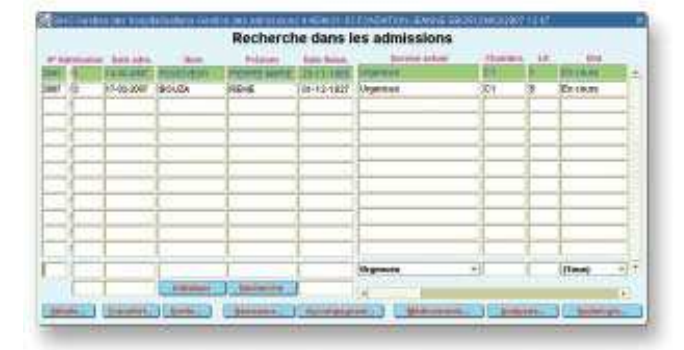

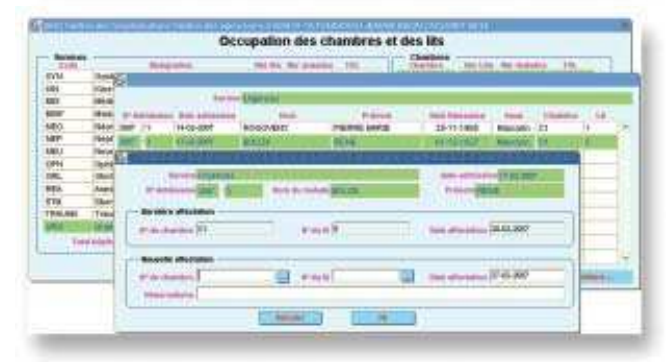

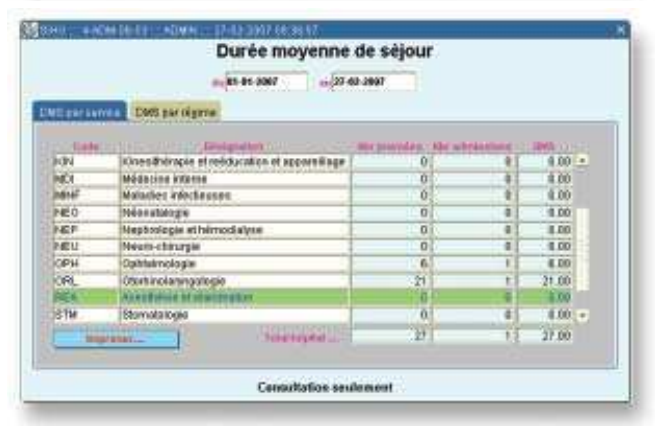